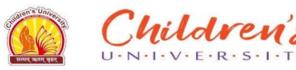

## 6.2.2: Institution implements e-governance in its operations. e-governance is implemented covering the following areas of operations:

#### 1. Administration including complaint management

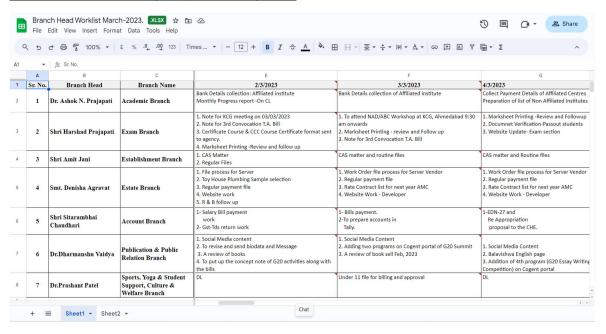

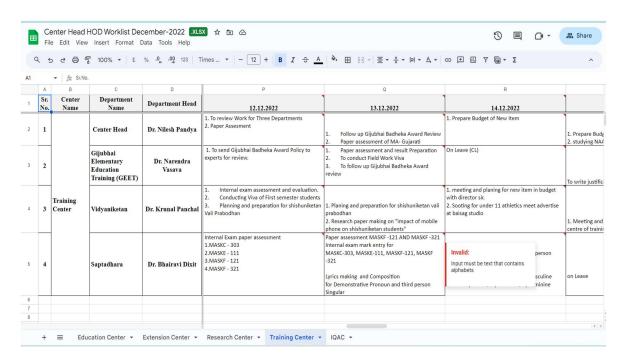

### 2. Finance and Accounts

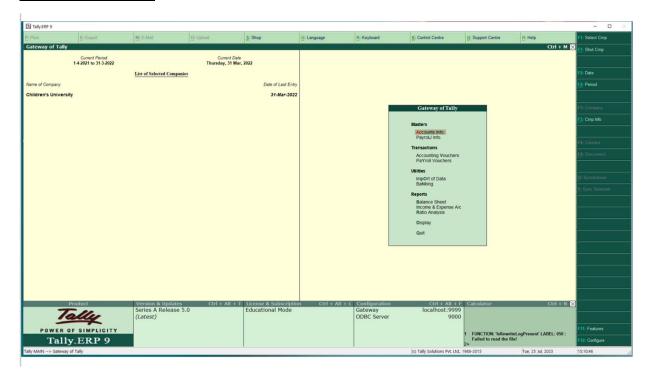

## P.G., P.G.Diploma And Certificate Courses

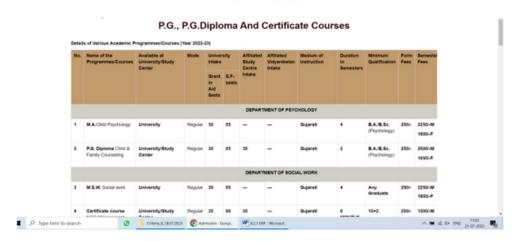

### **Admission Instruction**

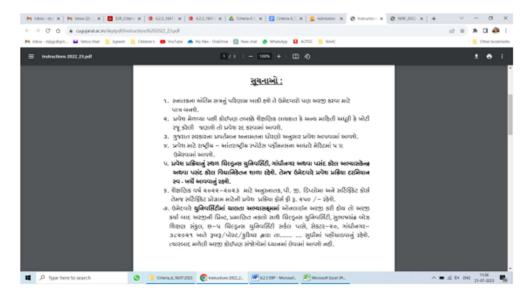

#### 4. Examinations

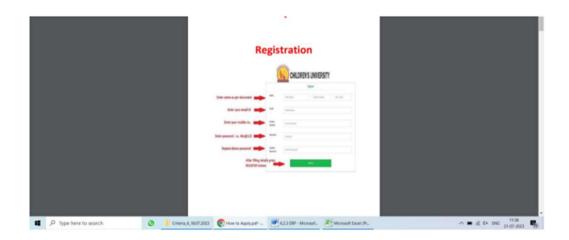

### Merit

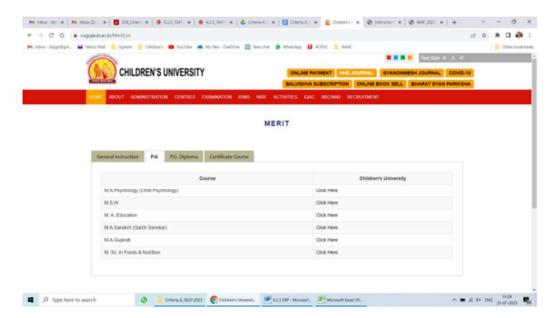

# Children's University Portal

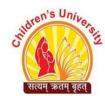

- o Program Master
- Course Master
- o Department Master
- o Academic Session
- o Batch
- o Students
- Subject

- Academic Session Plan
- Department Course Plan
- Semester Plan
- o Semester Enrollment
- Exam Session
- o Exam Session Plan
- o Exam Form

- Exam Time Table
- o Centre Allocation
- Marks Entry
- Result Processing
- Marksheet

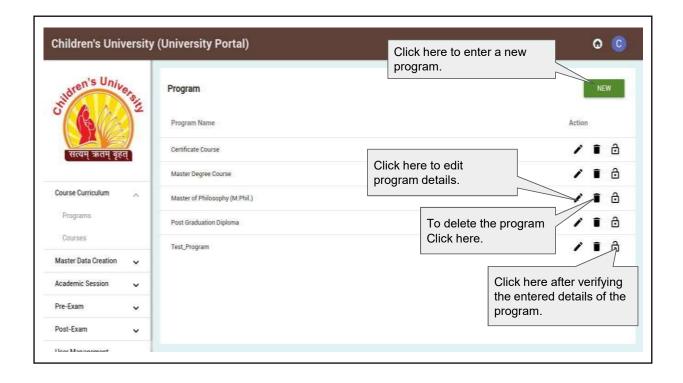

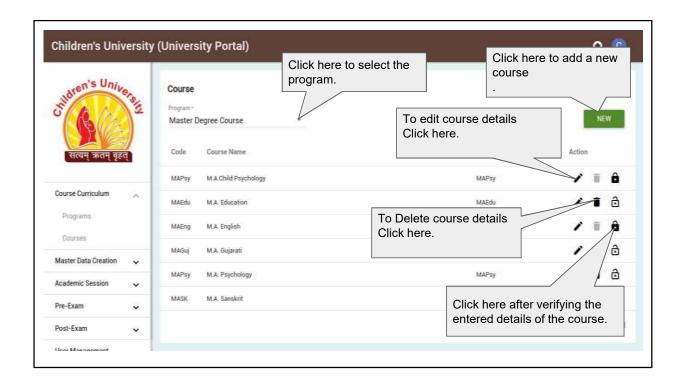

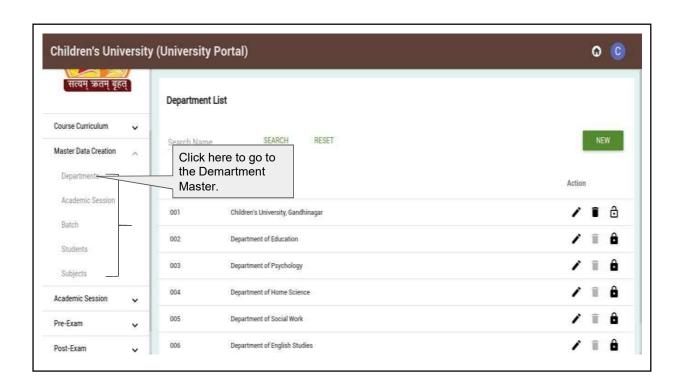

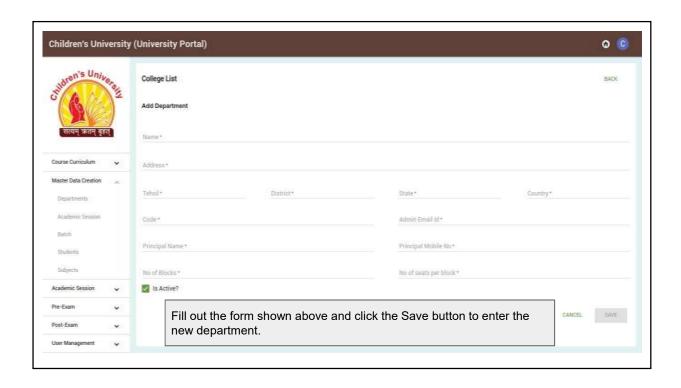

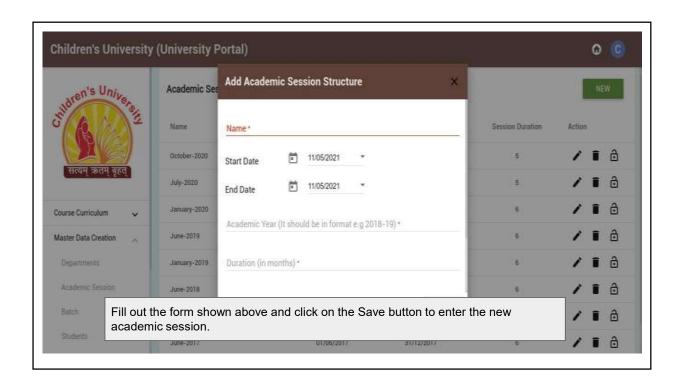

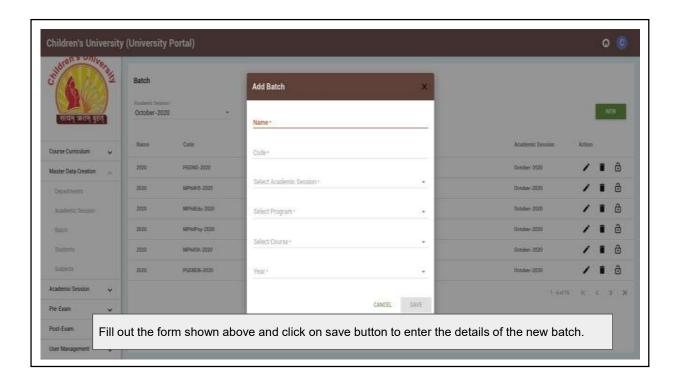

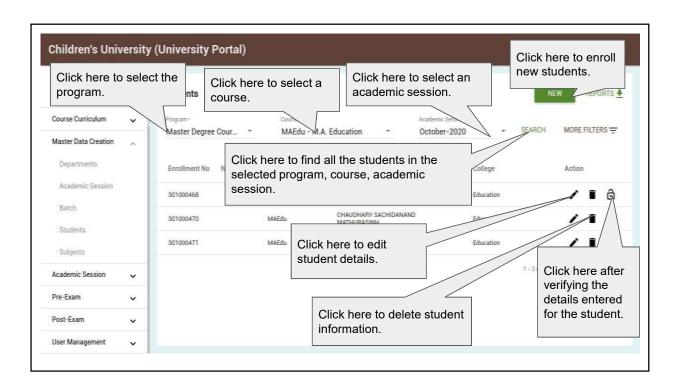

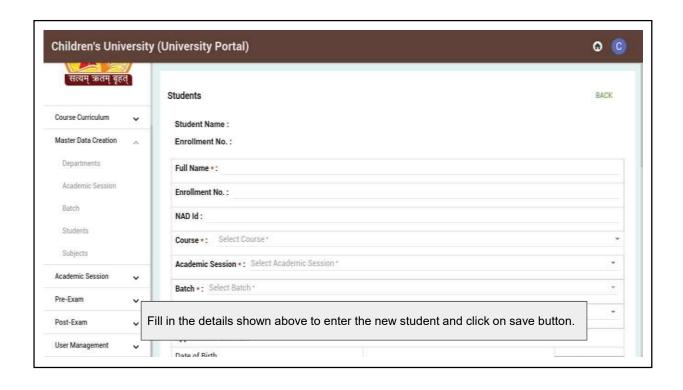

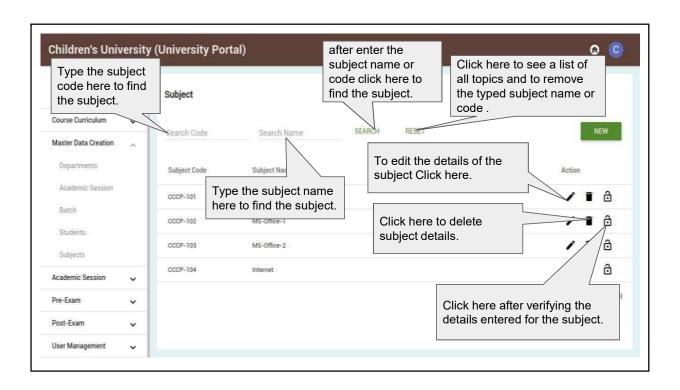

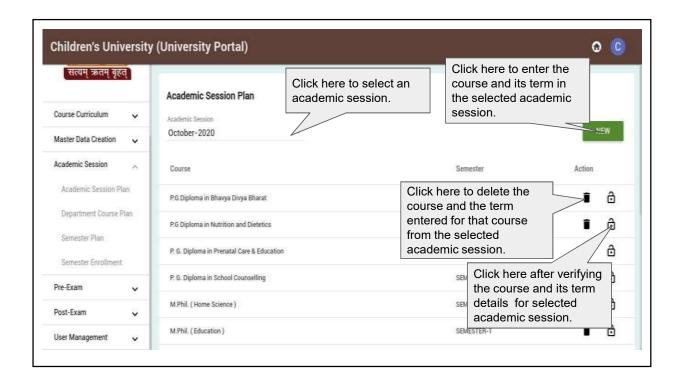

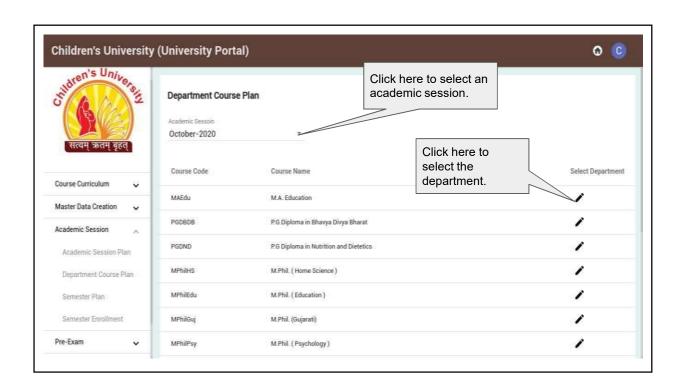

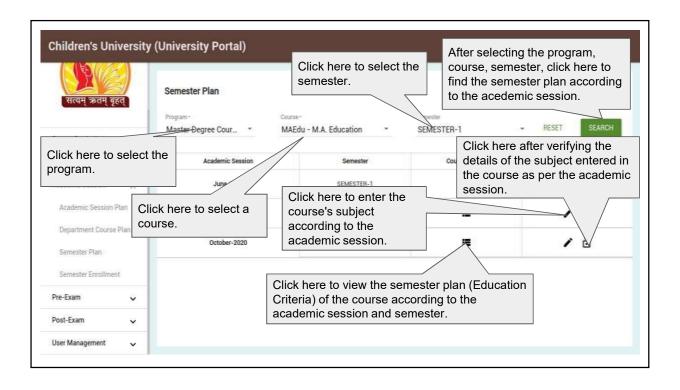

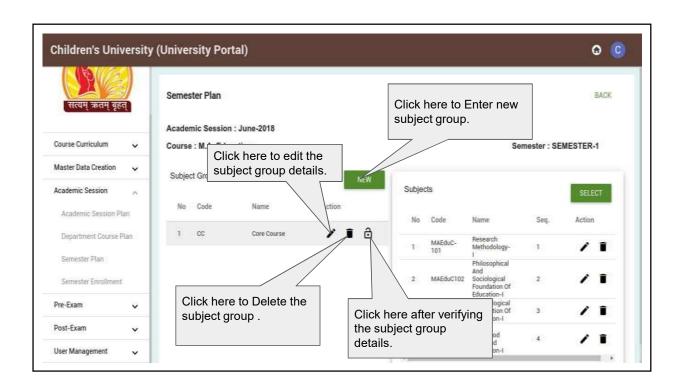

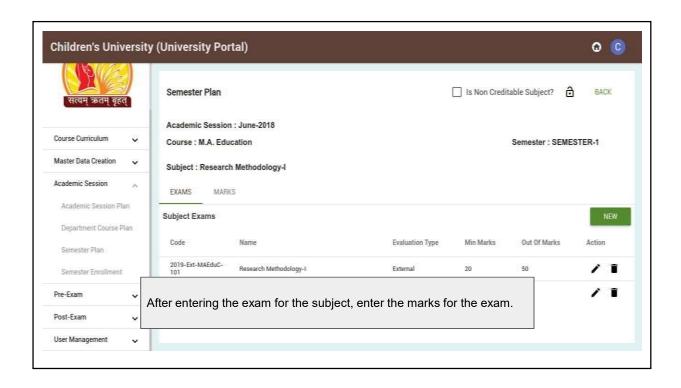

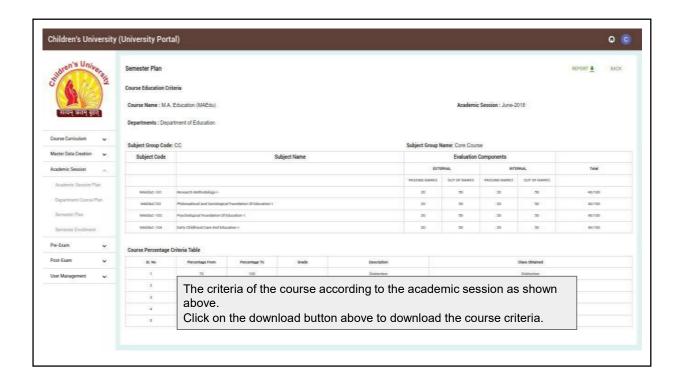

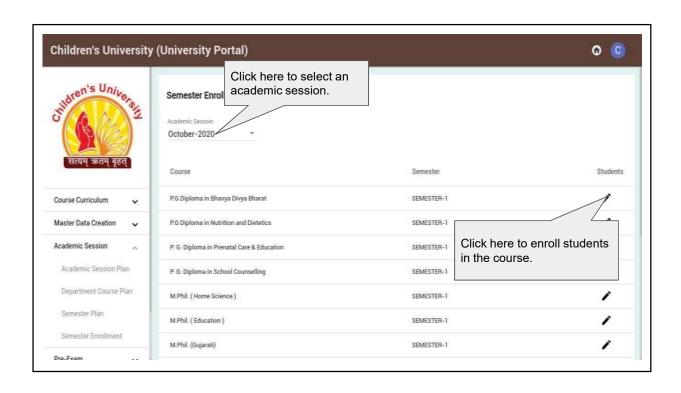

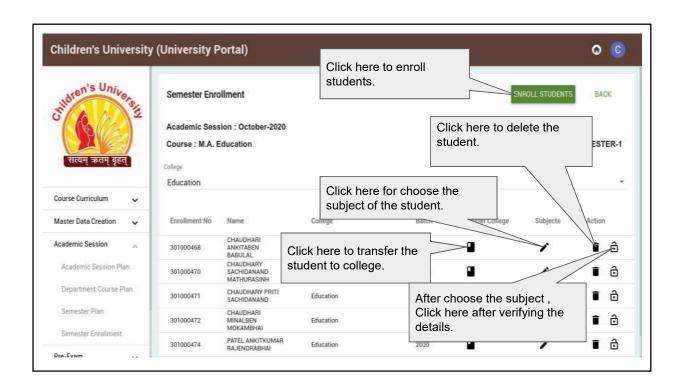

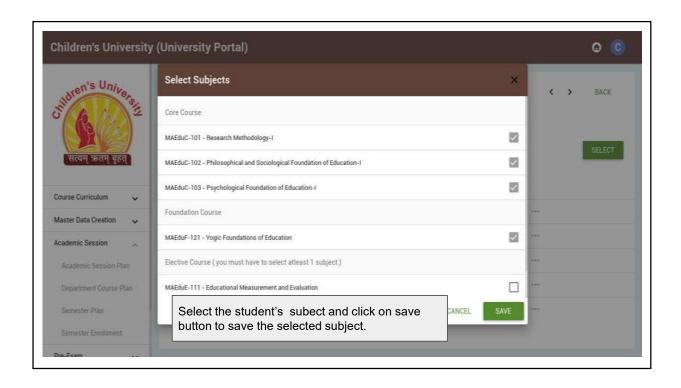

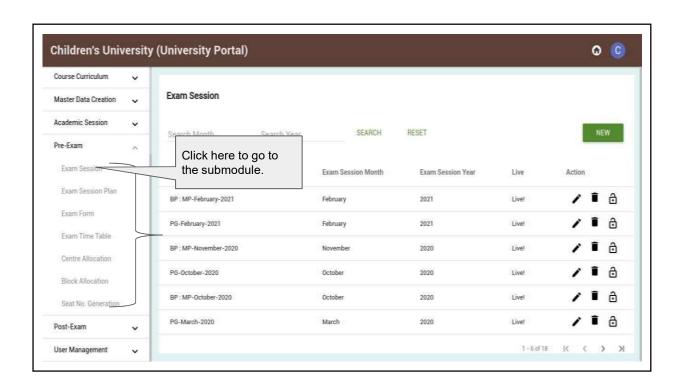

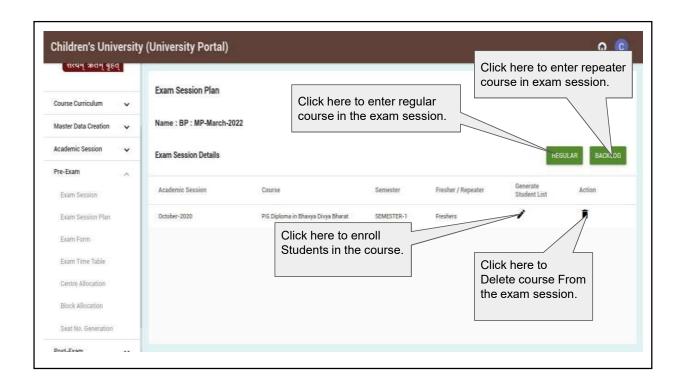

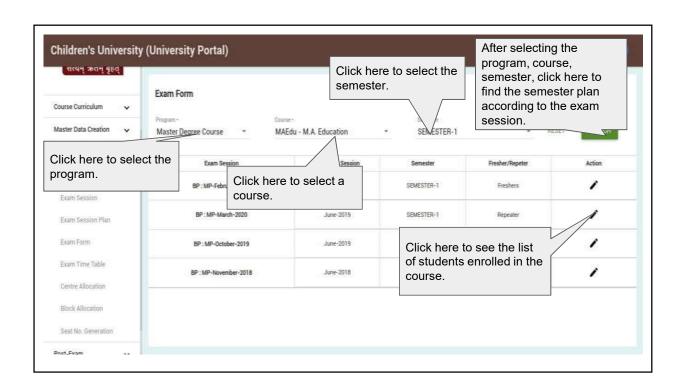

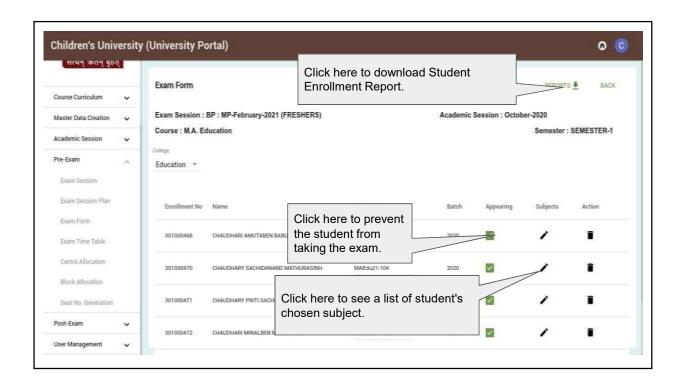

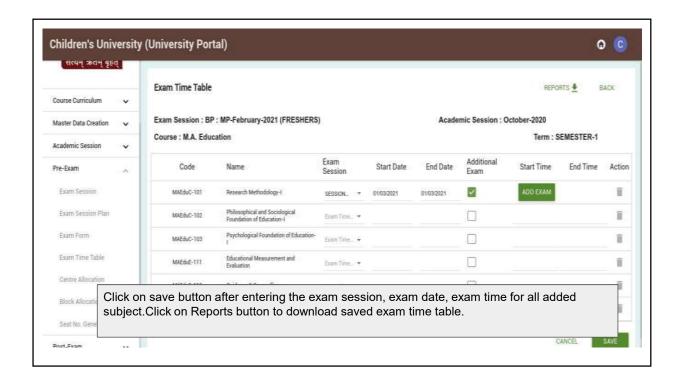

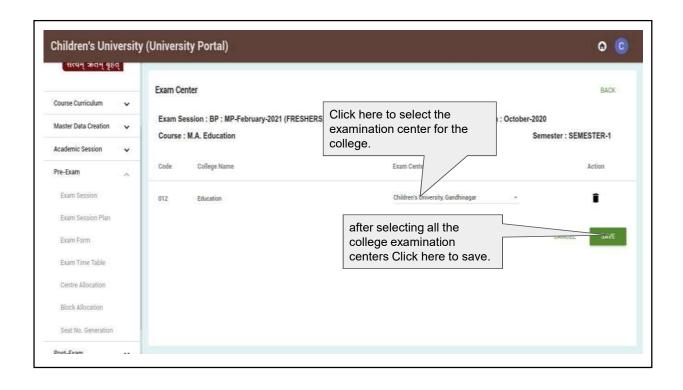

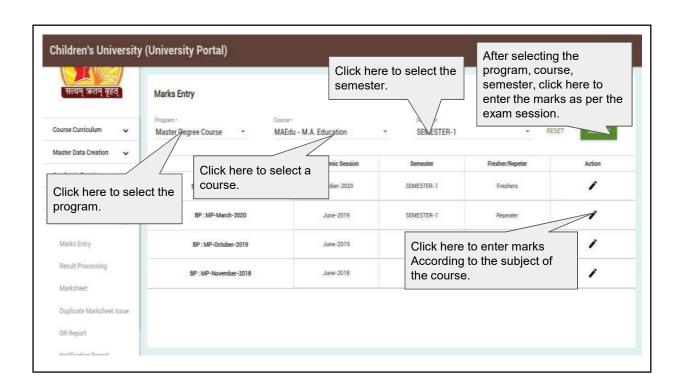

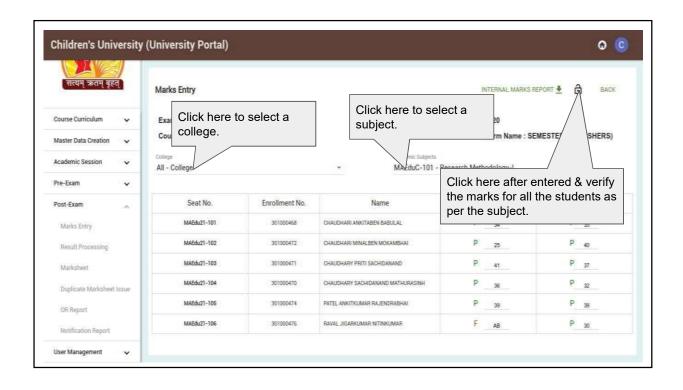

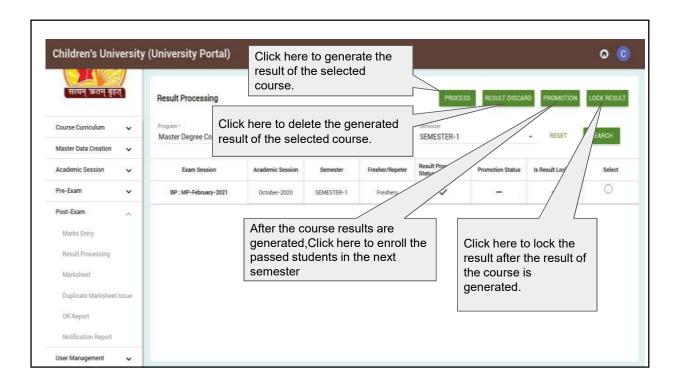

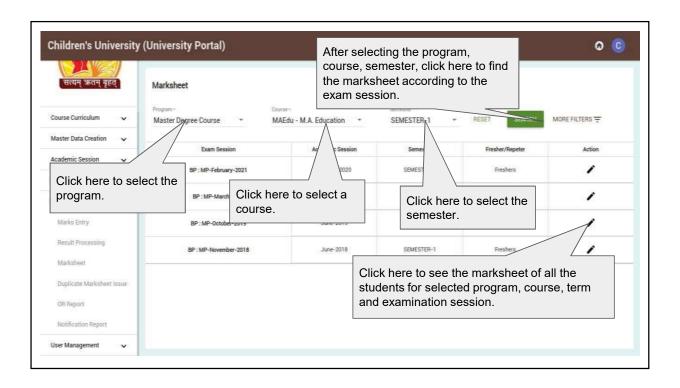

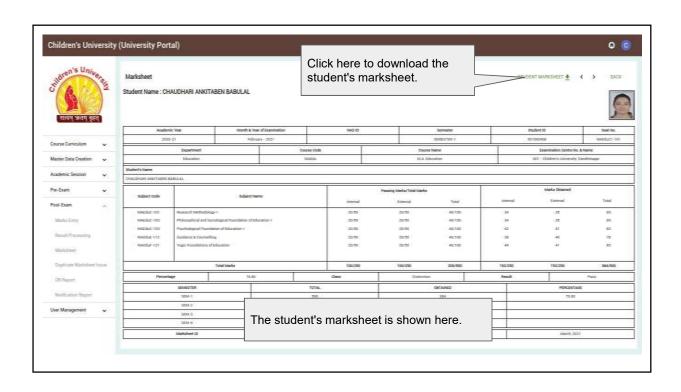

## **6.2.2 ERP Manual for Examination**

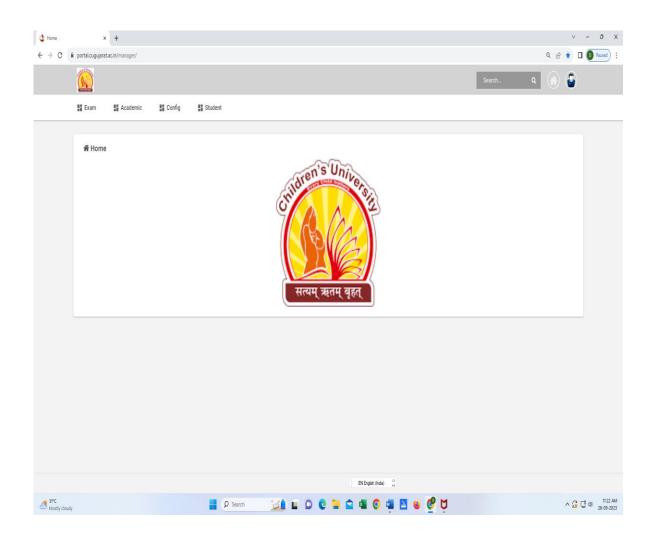

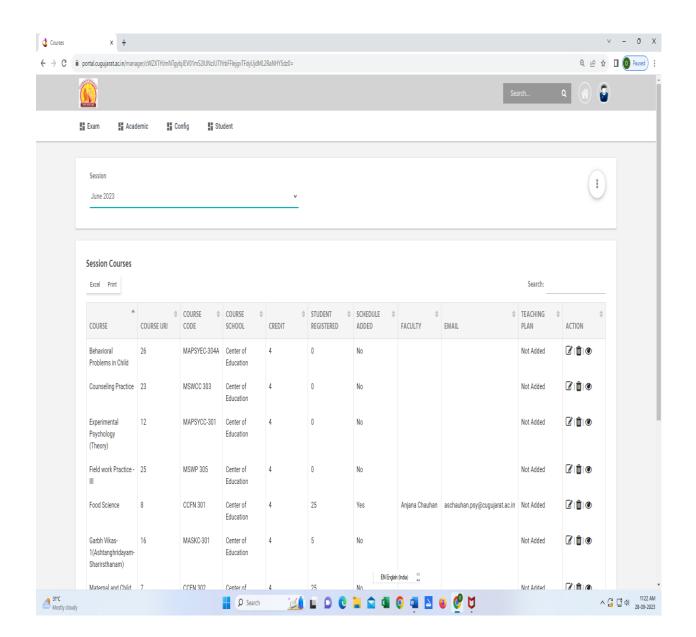

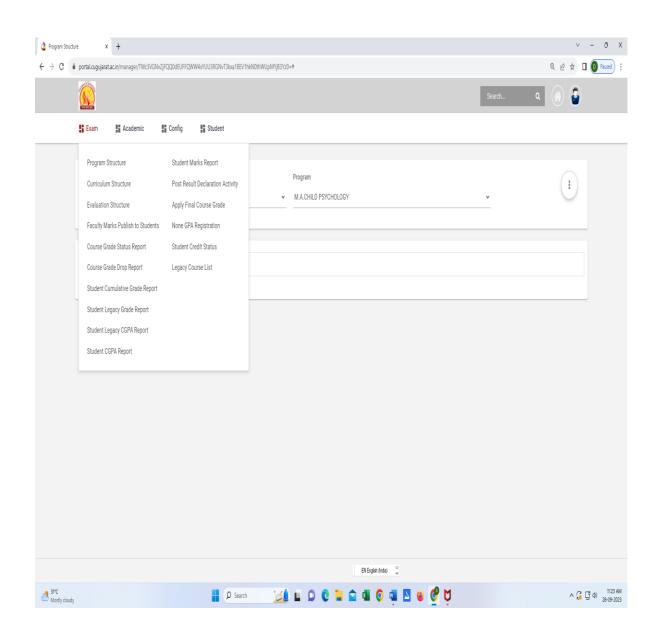

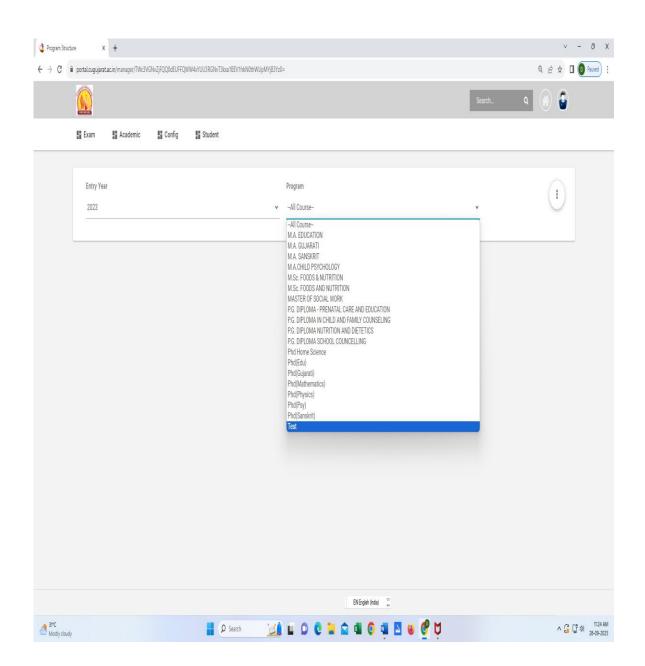

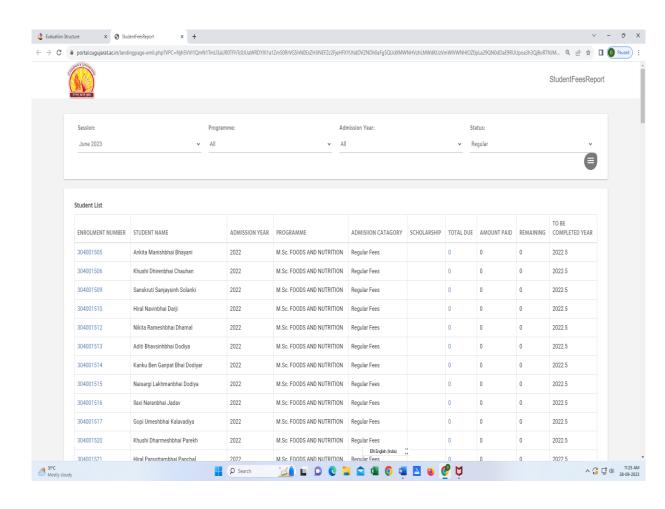

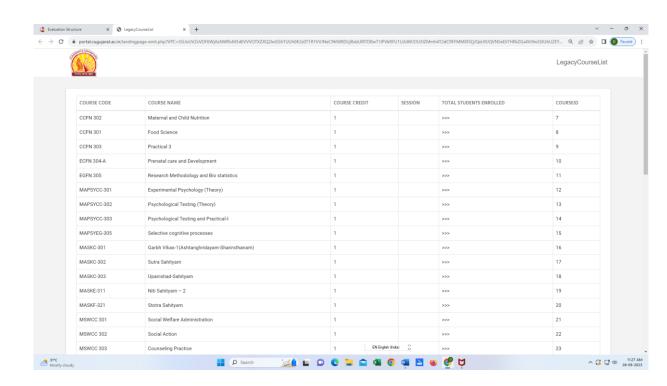